# Dell Vostro V131 **Информация по установке и функциям**

# **О предостережениях**

**ПРЕДУПРЕЖДЕНИЕ**: **ОСТОРОЖНО**! **Указывает на потенциальную**  $\bigwedge$ **опасность повреждения оборудования**, **получения травмы или на угрозу для жизни**.

## **Вид спереди и сзади**

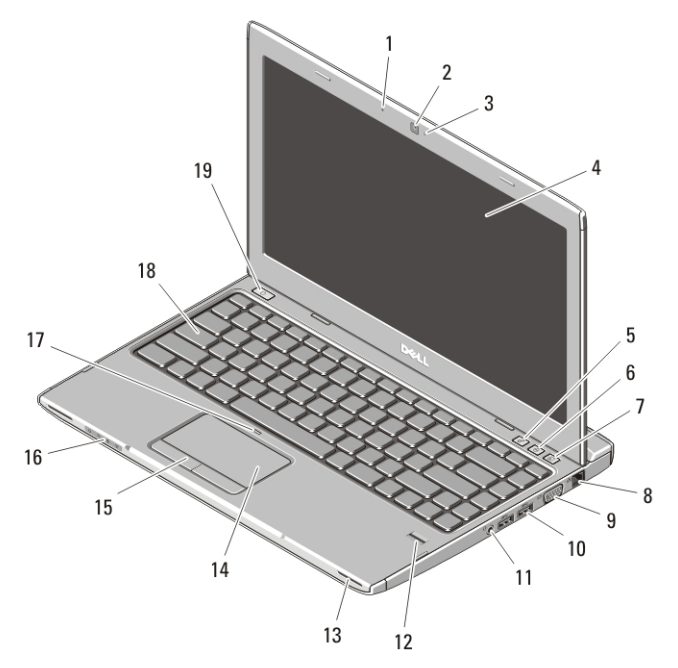

#### **Рисунок** 1. **Вид спереди**

- 1. микрофон
- 2. камера
- 3. индикатор состояния камеры
- 4. дисплей

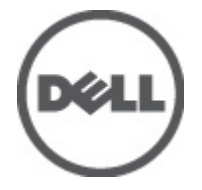

- 5. Центр мобильности Windows
- 6. Центр технической поддержки компании Dell

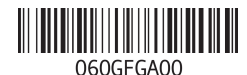

**нормативная модель** : P18S **нормативный тип** : P18S001  $2011 - 05$ 

- 7. Диспетчер мгновенного запуска Dell
- 8. сетевой разъем
- 9. разъем VGA
- 10. разъемы USB 3.0 (2)
- 11. комбинированный разъем для наушников и микрофона
- 12. считыватель отпечатков пальцев
- 13. динамики (2)
- 14. сенсорная панель
- 15. кнопки сенсорной панели (2)
- 16. индикаторы состояния устройств
- 17. светодиодный индикатор отключения сенсорной панели
- 18. клавиатура
- 19. кнопка питания

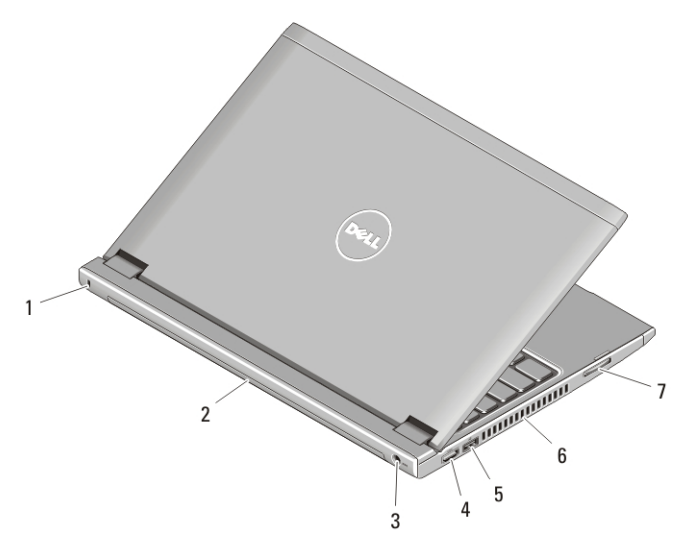

#### **Рисунок** 2. **Вид сзади**

- 1. гнездо для защитного троса
- 2. батарея
- 3. разъем питания
- 4. разъем HDMI
- 5. разъем USB 2.0 с поддержкой функции USB PowerShare
- 6. вентиляционные отверстия
- 7. устройство чтения карт памяти

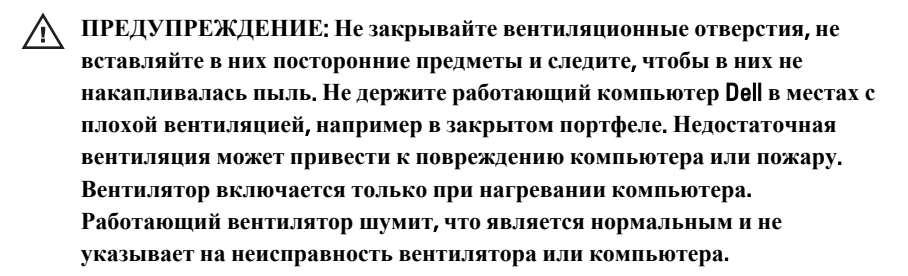

## USB PowerShare

Функция USB PowerShare позволяет выполнять зарядку устройств USB даже при включенном или выключенном питании компьютера, или когда он находится в спящем режиме.

- Зарядка некоторых устройств USB может не выполняться при выключенном питании компьютера или в спящем режиме. В этом случае включите питание компьютера, чтобы выполнить зарядку компьютера.
- Если выключить компьютер во время зарядки устройства USB, то зарядка прекратится. Чтобы продолжить зарядку, следует отсоединить устройство USB, а затем снова подключить его.
- Функция USB PowerShare автоматически отключается при снижении общего заряда батареи до 10 %.

## **Быстрая настройка**

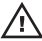

**ПРЕДУПРЕЖДЕНИЕ**: **Перед тем как приступить к выполнению операций данного раздела**, **ознакомьтесь с указаниями по технике безопасности**, **прилагаемыми к компьютеру**. **Дополнительные сведения о рекомендуемых правилах техники безопасности можно посмотреть на веб**-**узле** www.dell.com/regulatory\_compliance.

Æ. **ПРЕДУПРЕЖДЕНИЕ**: **Адаптер переменного тока можно подключить к электросети в любой стране мира**. **Вместе с тем**, **в разных странах используются разные разъемы электропитания и сетевые фильтры**. **Использование несовместимого кабеля**, **а также неправильное подключение кабеля к сетевому фильтру или электросети могут привести к повреждению оборудования или пожару**.

**ОСТОРОЖНО**: **При отсоединении кабеля адаптера переменного тока от компьютера возьмитесь за разъем кабеля адаптера**, **а не за сам кабель**, **и извлеките его уверенно**, **но осторожно**, **чтобы не повредить кабель**. **Во избежание повреждения кабеля адаптера при сматывании учитывайте угол**, **под которым кабель подсоединен к разъему**.

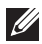

**ПРИМЕЧАНИЕ: Некоторые устройства могут не входить в комплект** поставки, если вы их не заказали.

**1.** Подсоедините адаптер переменного тока к соответствующему разъему на компьютере и к электрической розетке.

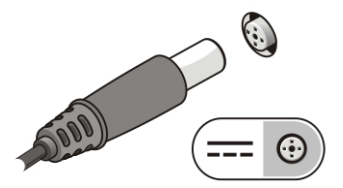

**Рисунок** 3. **Адаптер переменного тока**

**2.** Подсоедините сетевой кабель (заказывается дополнительно).

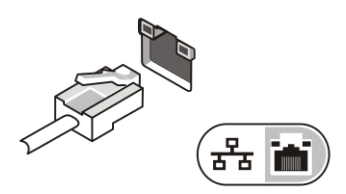

**Рисунок** 4. **Сетевой разъем**

**3.** Подсоедините устройства USB, такие как мышь или клавиатура (заказываются дополнительно).

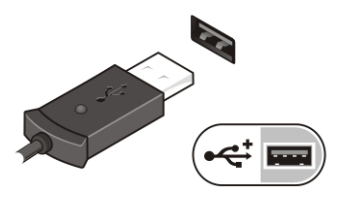

**Рисунок** 5. **Разъем** USB

**4.** Откройте крышку дисплея и нажмите кнопку питания, чтобы включить компьютер.

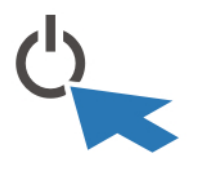

#### **Рисунок** 6. **Кнопка питания**

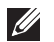

**ПРИМЕЧАНИЕ**: Рекомендуется включить и выключить компьютер по крайней мере один раз перед установкой любых плат или подключением компьютера к стыковочному устройству или другому внешнему устройству, например принтеру.

## **Технические характеристики**

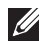

**ПРИМЕЧАНИЕ**: Предложения в разных регионах могут отличаться друг от друга. Приводятся только те технические характеристики, которые по закону необходимо указывать при поставках компьютерной техники. Для просмотра дополнительной информации о конфигурации компьютера нажмите **Пуск** → **Справка и поддержка** и выберите нужный пункт для просмотра информации о компьютере.

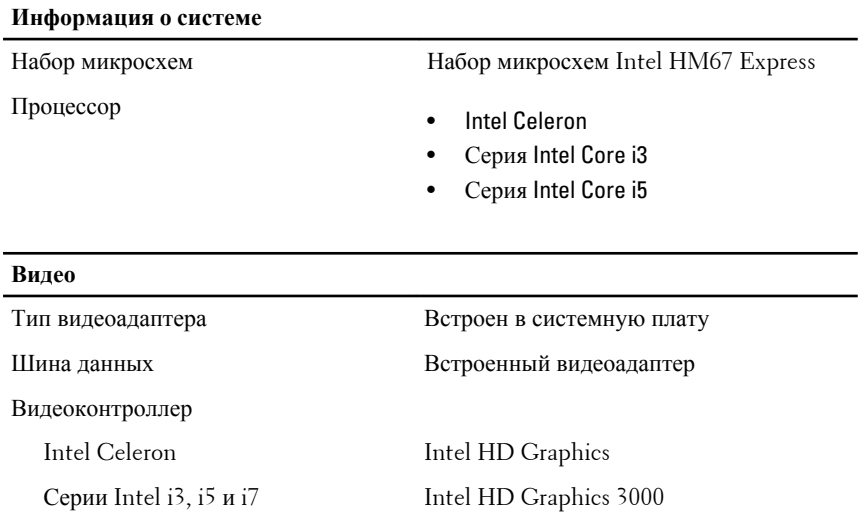

### **Оперативная память**

 $\overline{a}$ 

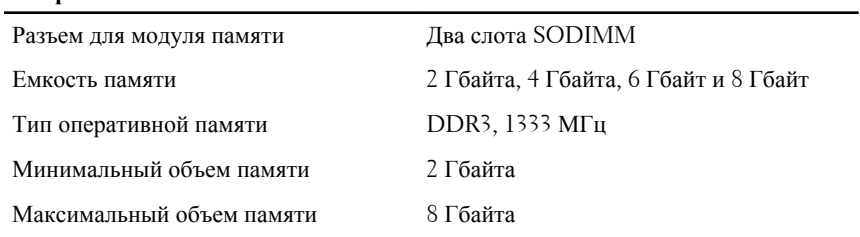

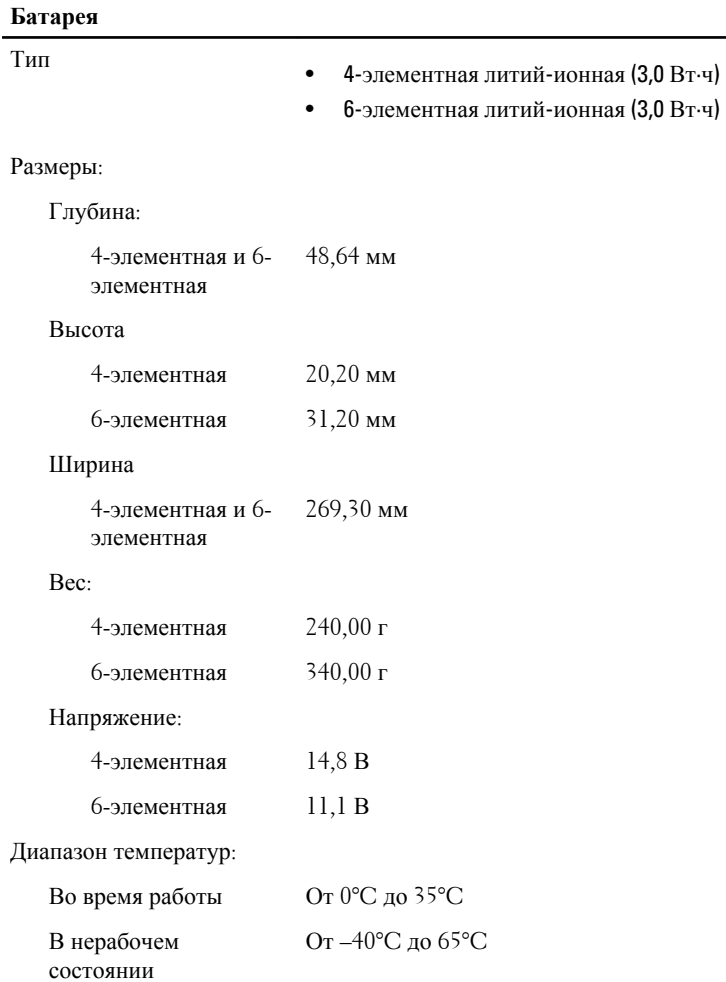

### **Батарея**

Батарейка типа «таблетка» Литий-ионная батарейка типа «таблетка» CR2032, 3 В

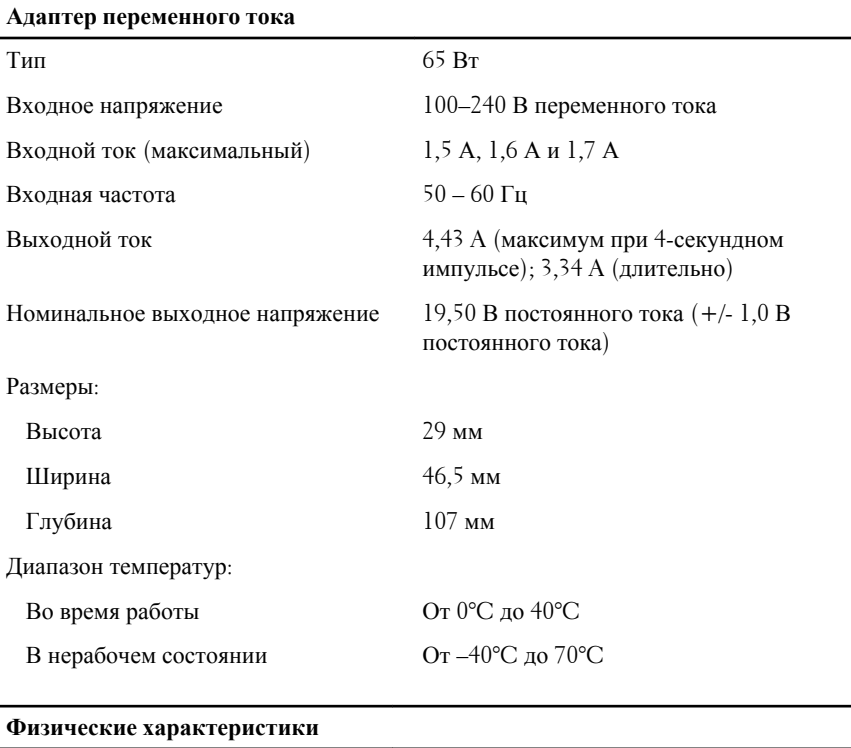

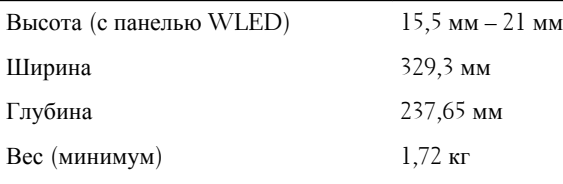

### **Условия эксплуатации и хранения**

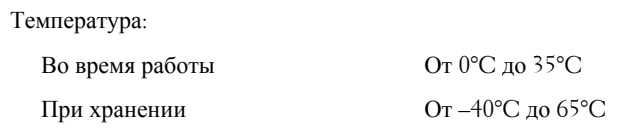

Относительная влажность (макс.):

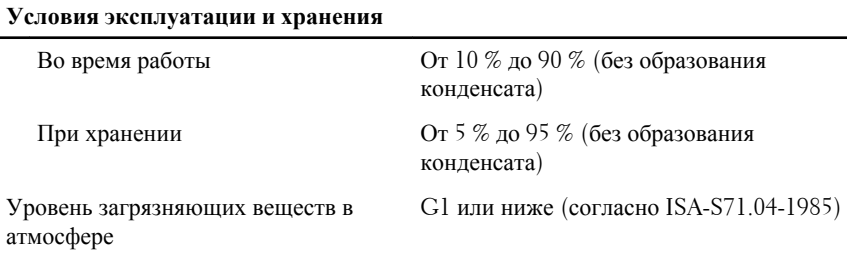

## **Источники дополнительной информации и ресурсов**

Правила техники безопасности и нормативная документация входят в комплект поставки компьютера. Более подробную информацию можно найти на специальном веб-узле компании Dell по адресу **www.dell.com/ regulatory\_compliance**. Сайт посвящен соответствию нормативным требованиям и содержит следующие материалы:

- Рекомендуемые правила техники безопасности
- Сертификация на соответствие нормативным требованиям
- Эргономика

На веб-узле **www.dell.com** можно посмотреть дополнительную информацию по следующим вопросам:

- Гарантийные обязательства
- Условия (только для США)
- Лицензионное соглашение конечного пользователя

#### **Информация, содержащаяся в данном документе, может быть изменена без уведомления.**

#### **© 2011 Dell Inc. Все права защищены.**

Воспроизведение этих материалов в любой форме без письменного разрешения Dell Inc. строго запрещается.

Все торговые марки, упоминаемые в данном тексте - Dell™, логотип DELL, Dell Precision™, Precision ON™,ExpressCharge™, Latitude™, Latitude ON™, OptiPlex™, Vostro™ и Wi-Fi Catcher™ - являются торговыми марками Dell Inc. Intel®, Pentium®, Xeon®, Core™, Atom™, Centrino® и Celeron® являются зарегистрированными торговыми марками или торговыми марками Intel Corporation в США и других странах. AMD® является зарегистрированной торговой маркой, а AMD Opteron™, AMD Phenom™, AMD Sempron™, AMD Athlon™, ATI Radeon™ и ATI FirePro™ - торговыми марками Advanced Micro Devices, Inc. Microsoft®, Windows®, MS-DOS®, Windows Vista®, кнопка «Пуск» Windows Vista и Office Outlook ®являются зарегистрированными торговыми марками или торговыми марками Microsoft Corporation в США и (или) в других странах. Blu-ray Disc™ является

торговой маркой, принадлежащей Blu-ray Disc Association (BDA) и лицензированной для использования на дисках и плеерах. Словесный знак Bluetooth® является зарегистрированной торговой маркой, принадлежащей Bluetooth® SIG, Inc., и любое использование этого знака со стороны Dell Inc. разрешено лицензией. Wi-Fi® является зарегистрированной торговой маркой Wireless Ethernet Compatibility Alliance, Inc.

Другие торговые марки и торговые названия могут быть использованы в настоящем документе в качестве ссылки на их владельцев и на названия их продуктов. Dell Inc. отказывается от любых прав собственности на торговые марки и торговые названия, кроме своих собственных.